# **BOW310**

SAP BusinessObjects Web Intelligence: Report Design I

**COURSE OUTLINE** 

Course Version: 20 Course Duration:

# SAP Copyrights, Trademarks and Disclaimers

© 2022 SAP SE or an SAP affiliate company. All rights reserved.

No part of this publication may be reproduced or transmitted in any form or for any purpose without the express permission of SAP SE or an SAP affiliate company.

SAP and other SAP products and services mentioned herein as well as their respective logos are trademarks or registered trademarks of SAP SE (or an SAP affiliate company) in Germany and other countries. Please see <a href="https://www.sap.com/corporate/en/legal/copyright.html">https://www.sap.com/corporate/en/legal/copyright.html</a> for additional trademark information and notices.

Some software products marketed by SAP SE and its distributors contain proprietary software components of other software vendors.

National product specifications may vary.

These materials may have been machine translated and may contain grammatical errors or inaccuracies.

These materials are provided by SAP SE or an SAP affiliate company for informational purposes only, without representation or warranty of any kind, and SAP SE or its affiliated companies shall not be liable for errors or omissions with respect to the materials. The only warranties for SAP SE or SAP affiliate company products and services are those that are set forth in the express warranty statements accompanying such products and services, if any. Nothing herein should be construed as constituting an additional warranty.

In particular, SAP SE or its affiliated companies have no obligation to pursue any course of business outlined in this document or any related presentation, or to develop or release any functionality mentioned therein. This document, or any related presentation, and SAP SE's or its affiliated companies' strategy and possible future developments, products, and/or platform directions and functionality are all subject to change and may be changed by SAP SE or its affiliated companies at any time for any reason without notice. The information in this document is not a commitment, promise, or legal obligation to deliver any material, code, or functionality. All forward-looking statements are subject to various risks and uncertainties that could cause actual results to differ materially from expectations. Readers are cautioned not to place undue reliance on these forward-looking statements, which speak only as of their dates, and they should not be relied upon in making purchasing decisions.

# **Typographic Conventions**

American English is the standard used in this handbook.

The following typographic conventions are also used.

| This information is displayed in the instructor's presentation | <b>—</b>        |
|----------------------------------------------------------------|-----------------|
| Demonstration                                                  | <b>&gt;</b>     |
| Procedure                                                      | 2 3             |
| Warning or Caution                                             | 1               |
| Hint                                                           |                 |
| Related or Additional Information                              | <b>&gt;&gt;</b> |
| Facilitated Discussion                                         | •—              |
| User interface control                                         | Example text    |
| Window title                                                   | Example text    |

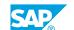

# **Contents**

| vii                                    | Course Overview |                                                                                                    |  |
|----------------------------------------|-----------------|----------------------------------------------------------------------------------------------------|--|
| 1                                      | Unit 1:         | Web Intelligence                                                                                                    |  |
| 1                                      |                 | Lesson: Describing Web Intelligence Concepts                                                                                                    |  |
| 3                                      | Unit 2:         | BI Launch Pad and Web Intelligence                                                                                                    |  |
| 3<br>3<br>3<br>3                       |                 | Lesson: Describing the BI Launch Pad Lesson: Introducing the BI Launch Pad User Interface Lesson: Interacting with Documents in Reading Mode Lesson: Personalizing the BI Launch Pad                                                                     |  |
| 5                                      | Unit 3:         | Web Intelligence Documents with Queries                                                                                                    |  |
| 5<br>5                                 |                 | Lesson: Data Acquisition with Web Intelligence<br>Lesson: Modifying a Document's Query                                                                                                    |  |
| 7                                      | Unit 4:         | Filtering Queries                                                                                                    |  |
| 7<br>7<br>7                            |                 | Lesson: Query Filter Basics Lesson: Query Filters - Intermediate Lesson: Exploring Query Properties                                                                                                    |  |
| 9                                      | Unit 5:         | Web Intelligence Document Design                                                                                                    |  |
| 9<br>9<br>9<br>9                       |                 | Lesson: Web Intelligence User Interface Elements Lesson: Displaying Data in Tables Lesson: Presenting Data in Free-Standing Cells Lesson: Displaying Data in Charts                                                                                      |  |
| 11                                     | Unit 6:         | Analyzing Data in Documents                                                                                                    |  |
| 11<br>11<br>11<br>11<br>11<br>12<br>12 |                 | Lesson: Displaying Totals Using Standard Calculations Lesson: Using Sorts and Hiding Data Lesson: Applying Breaks to a Table Lesson: Organizing a Report into Sections Lesson: Filtering Report Data Lesson: Ranking Data Lesson: Conditional Formatting |  |
| 13                                     | Unit 7:         | Web Intelligence Formatting                                                                                                    |  |
| 13<br>13                               |                 | Lesson: Formatting Reports, Sections, Tables and Cells<br>Lesson: Formatting Charts                                                                                                    |  |

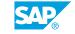

| 15 | Unit 8: | Formulas and Variables                                 |
|----|---------|--------------------------------------------------------|
| 15 |         |                                                        |
| 15 |         | Lesson: Enhancing Reports using Formulas and Variables |
|    |         |                                                        |
| 17 | Unit 9: | Drilling Functionality                                 |
|    |         |                                                        |
| 17 |         | Lesson: Drilling in a Web Intelligence Document        |

# **Course Overview**

#### **TARGET AUDIENCE**

This course is intended for the following audiences:

- Application Consultant
- End User
- · Business User
- Business Analyst
- Business Process Owner/Team Lead/Power User

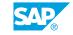

# **UNIT 1** Web Intelligence

# **Lesson 1: Describing Web Intelligence Concepts**

### **Lesson Objectives**

After completing this lesson, you will be able to:

• Explain Web Intelligence concepts

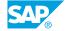

# **BI Launch Pad and Web Intelligence**

## **Lesson 1: Describing the BI Launch Pad**

#### **Lesson Objectives**

After completing this lesson, you will be able to:

Access the BI Launch Pad

#### **Lesson 2: Introducing the BI Launch Pad User Interface**

#### **Lesson Objectives**

After completing this lesson, you will be able to:

· Navigate the BI Launch Pad

#### **Lesson 3: Interacting with Documents in Reading Mode**

#### **Lesson Objectives**

After completing this lesson, you will be able to:

- · View and interact with a Web Intelligence document
- Distribute Web Intelligence documents

# **Lesson 4: Personalizing the BI Launch Pad**

#### **Lesson Objectives**

After completing this lesson, you will be able to:

• Set the BI Launch Pad preferences

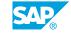

# **UNIT 3** Web Intelligence Documents with Queries

# **Lesson 1: Data Acquisition with Web Intelligence**

#### **Lesson Objectives**

After completing this lesson, you will be able to:

- Identify Data Sources for Web Intelligence
- Create and Save Documents

## **Lesson 2: Modifying a Document's Query**

#### **Lesson Objectives**

After completing this lesson, you will be able to:

• Add Additional Objects to a Report

# **UNIT 4** Filtering Queries

## **Lesson 1: Query Filter Basics**

#### **Lesson Objectives**

After completing this lesson, you will be able to:

• Create Simple Query Filters

### **Lesson 2: Query Filters - Intermediate**

#### **Lesson Objectives**

After completing this lesson, you will be able to:

- Create a Query Filter Using a Wildcard
- Use Prompts in Query Filters
- Use Multiple Query Filters to Restrict Data

# **Lesson 3: Exploring Query Properties**

#### **Lesson Objectives**

After completing this lesson, you will be able to:

• Work with query properties

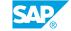

# Web Intelligence Document Design

## **Lesson 1: Web Intelligence User Interface Elements**

#### **Lesson Objectives**

After completing this lesson, you will be able to:

- Explore the Application Interface
- Manipulate Web Intelligence Document Properties

### **Lesson 2: Displaying Data in Tables**

#### **Lesson Objectives**

After completing this lesson, you will be able to:

Present Data in tables

# **Lesson 3: Presenting Data in Free-Standing Cells**

#### **Lesson Objectives**

After completing this lesson, you will be able to:

· Present Data in Free-standing Cells

## **Lesson 4: Displaying Data in Charts**

#### **Lesson Objectives**

After completing this lesson, you will be able to:

Present Data in Charts

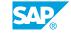

# **Analyzing Data in Documents**

#### **Lesson 1: Displaying Totals Using Standard Calculations**

#### **Lesson Objectives**

After completing this lesson, you will be able to:

· Apply Footer Calculations

#### **Lesson 2: Using Sorts and Hiding Data**

#### **Lesson Objectives**

After completing this lesson, you will be able to:

- · Sort Data
- · Hide Data

# **Lesson 3: Applying Breaks to a Table**

#### **Lesson Objectives**

After completing this lesson, you will be able to:

· Apply and Format Breaks

## **Lesson 4: Organizing a Report into Sections**

#### **Lesson Objectives**

After completing this lesson, you will be able to:

• Organize a Report into Sections

# **Lesson 5: Filtering Report Data**

#### **Lesson Objectives**

After completing this lesson, you will be able to:

- Filter Report Data
- · Use Input Controls to Filter Data

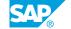

# **Lesson 6: Ranking Data**

#### **Lesson Objectives**

After completing this lesson, you will be able to:

• Apply a Ranking to Show Top Values

# **Lesson 7: Conditional Formatting**

#### **Lesson Objectives**

After completing this lesson, you will be able to:

• Implement Formatting Rules to Highlight Information

# **Web Intelligence Formatting**

# **Lesson 1: Formatting Reports, Sections, Tables and Cells**

#### **Lesson Objectives**

After completing this lesson, you will be able to:

- Format a Report
- · Format a Section
- Format a Table
- Format a Cell

### **Lesson 2: Formatting Charts**

#### **Lesson Objectives**

After completing this lesson, you will be able to:

Format a chart

# **Formulas and Variables**

# **Lesson 1: Enhancing Reports using Formulas and Variables**

#### **Lesson Objectives**

After completing this lesson, you will be able to:

• Implement Formulas and Variables

# **Drilling Functionality**

# **Lesson 1: Drilling in a Web Intelligence Document**

#### **Lesson Objectives**

After completing this lesson, you will be able to:

• Build a drillable document